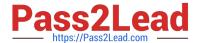

# A4040-221<sup>Q&As</sup>

Assessment: AIX 7 Admininstration

# Pass IBM A4040-221 Exam with 100% Guarantee

Free Download Real Questions & Answers PDF and VCE file from:

https://www.pass2lead.com/a4040-221.html

100% Passing Guarantee 100% Money Back Assurance

Following Questions and Answers are all new published by IBM Official Exam Center

- Instant Download After Purchase
- 100% Money Back Guarantee
- 365 Days Free Update
- 800,000+ Satisfied Customers

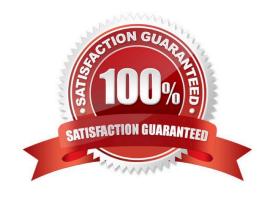

## https://www.pass2lead.com/a4040-221.html

2024 Latest pass2lead A4040-221 PDF and VCE dumps Download

### **QUESTION 1**

| What is the name given to the default paging space partition created during AIX installation? |  |
|-----------------------------------------------------------------------------------------------|--|
| A. hd1                                                                                        |  |
| B. hd5                                                                                        |  |
| C. hd6                                                                                        |  |
| D. hd7                                                                                        |  |
| Correct Answer: B                                                                             |  |

#### **QUESTION 2**

An administrator migrated a global environment of AIX 6 to AIX 7 using NIM. They have attempted to use the migwpar command to migrate a selection of hosted WPARs from AIX 6 to AIX 7, but a detached system WPAR fails to migrate to AIX 7. How can a detached system WPAR be migrated to AIX 7?

A. NIM

B. AIX install media

C. savewpar command

D. syncwpar command

Correct Answer: B

#### **QUESTION 3**

How can an administrator rename hdisk2 to cldisk1?

A. chpv-n cldisk1 hdisk2

B. rendev-I hdisk2 -n cldisk1

C. clcmd-I hdisk2-d cldisk1

D. chdev-I hdisk2-aname=cldisk1

Correct Answer: B

#### **QUESTION 4**

Solid State Drives (SSDs) have been added to a POWER7 system, and the administrator would like to migrate filesystems with high I/O activity to the SSDs. What TWO options or commands will assist the administrator with identifying filesystem activity? (Select 2)

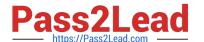

- A. svmon
- B. tprof
- C. filemon
- D. Hot File Detection
- E. fileplace

Correct Answer: CD

#### **QUESTION 5**

An administrator created a log logical volume named dbfs2loglv. Given the following output, why did the system create and use a new log logical volume rather than the log logical volume that the administrator specified?

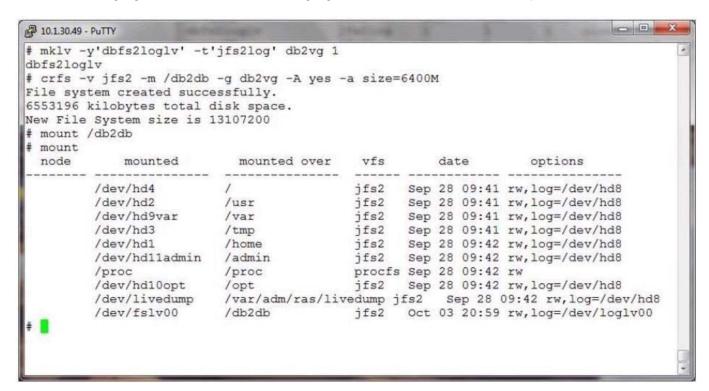

- A. The filesystem was built with a mirrored logical volume and 2 log logical volumes are needed.
- B. The administrator created the db2fsloglv log but neglected to format it with the logform command.
- C. The db2fsloglv log was created as a JFS log and a JFS2 log was needed.
- D. There was already another filesystem using the db2fsloglv when the filesystem was created

Correct Answer: B

A4040-221 PDF Dumps A4040-221 Study Guide A4040-221 Braindumps